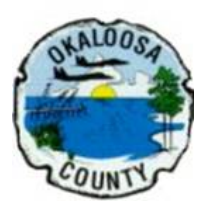

## **Okaloosa County VPN Remote Access Request for Personal Computer or Laptop**

Only updated and supported operating systems may be approved. Windows 7 is no longer approved.

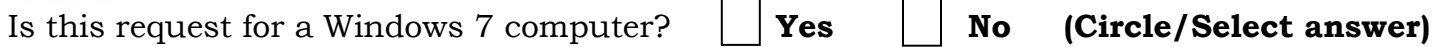

If **Yes**. You cannot use this form. Contact your supervisor about obtaining a county device. If **No.** continue with this form below:

User Name: \_\_\_\_\_\_\_\_\_\_\_\_\_\_\_\_\_\_\_\_\_\_\_\_\_\_\_\_\_\_\_\_\_Dept.: \_\_\_\_\_\_\_\_\_\_\_\_\_\_\_\_\_Exempt or Hourly?

## IT requires an **essential work function** to connect remotely to BCC networks

Essential work function:

Users must:

 $\overline{a}$ 

- Only connect to WPA2 secure Wi-Fi connections (requires a complex password of at least 8 characters).
- If printing secure documents, printer must be WPA2 for Wi-Fi or connected directly to your machine.
- Abide by the [Okaloosa County Information Technology](http://www.myokaloosa.com/sites/default/files/users/gdugre/Communications%20Policy.pdf) Policy.
- Not share passwords or setup automatic VPN connections by saving/remembering username and password.
- Log off the system when you are done. No VPN connections for periods of inactivity greater than 1 hour or for continuous periods exceeding 24 hours.
- Run up-to-date operating system and real-time virus protection.
- Renew form every two years (unless directed otherwise by IT) and notify IT when changing machines.

Name of computer the user is connecting from: \_\_\_\_\_\_\_\_\_\_\_\_\_\_\_\_\_\_ Operating system:

Anti-Virus software installed: Last updated:

What county machine(s)/servers/ or resources do you need to access?

I certify by signing this request form, that:

- (1) The system I use to VPN into the Okaloosa County BCC network has a supported operating system and passed a full file scan as seen in the screen shot,
- (2) I will keep operating system and anti-virus software up-to-date,
- (3) I will only use this VPN access for work purposes, and for the named device on this form,
- (4) I will abide by the County IT policy and requirements on this form.

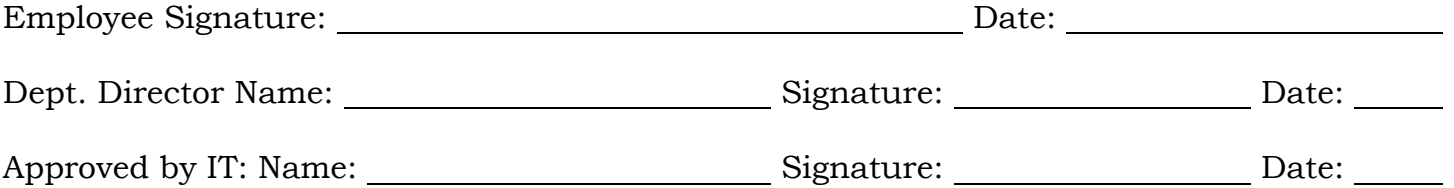

For electronic submissions, submit a help desk ticket at [IT Support Central Help Desk](http://sanvm1/SupportCentral/ServiceRequests/Submit/37) [\(http://sanvm1/SupportCentral/ServiceRequests/Submit/37\)](http://sanvm1/SupportCentral/ServiceRequests/Submit/37). For hard copies, send through the courier to IT-SAN-N or fax to 689-5927. Call the help desk at 689-5099 for further assistance with the VPN process and forms.